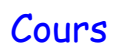

# **Memento CSS** ICN

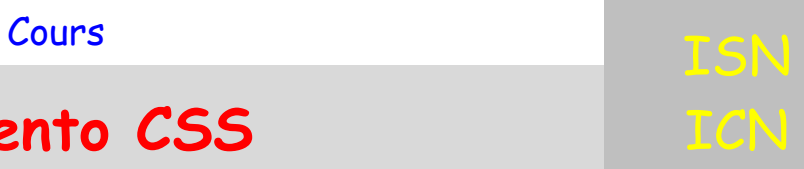

## **TEXTES**

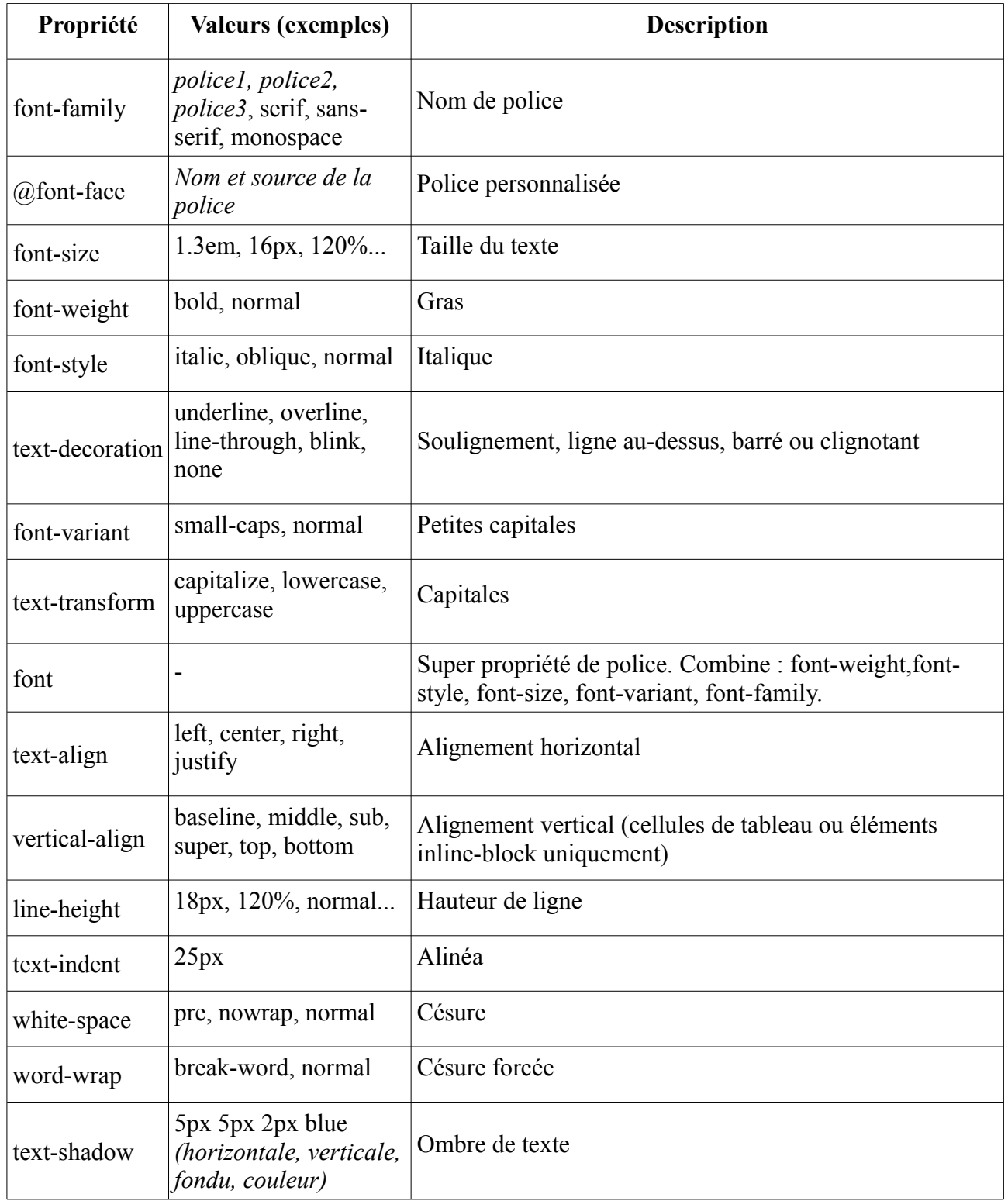

#### **COULEURS**

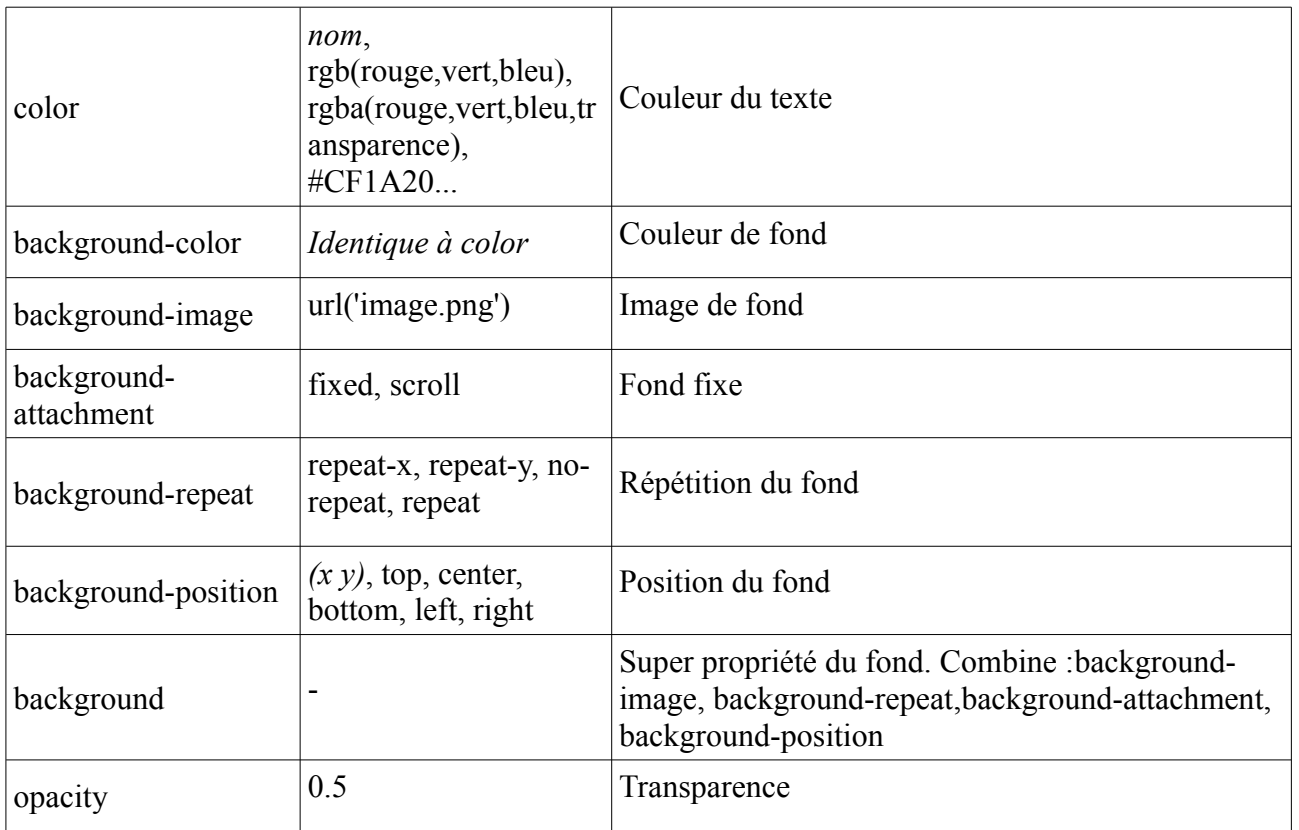

## **TABLEAUX**

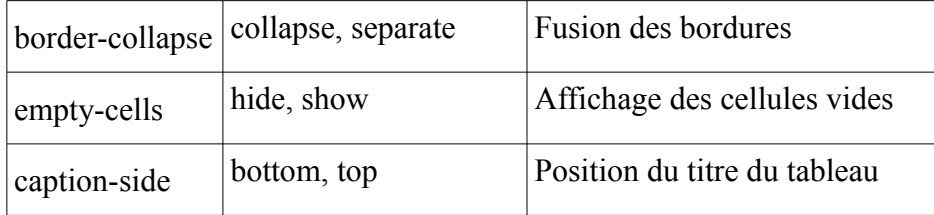

#### **CURSEUR SOURIS**

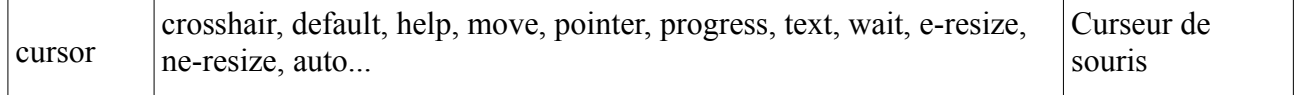

### **BOITES**

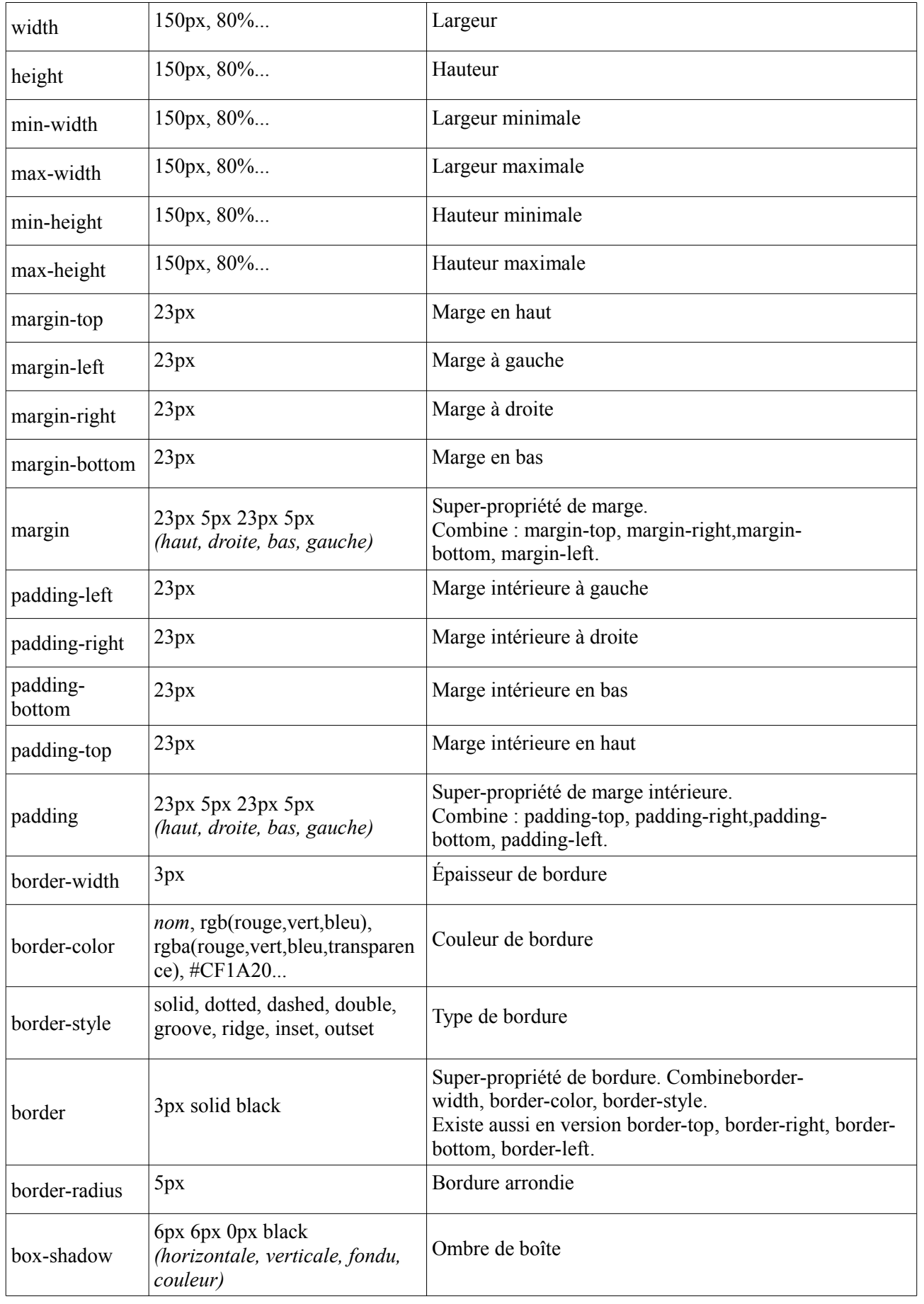

## **POSITION**

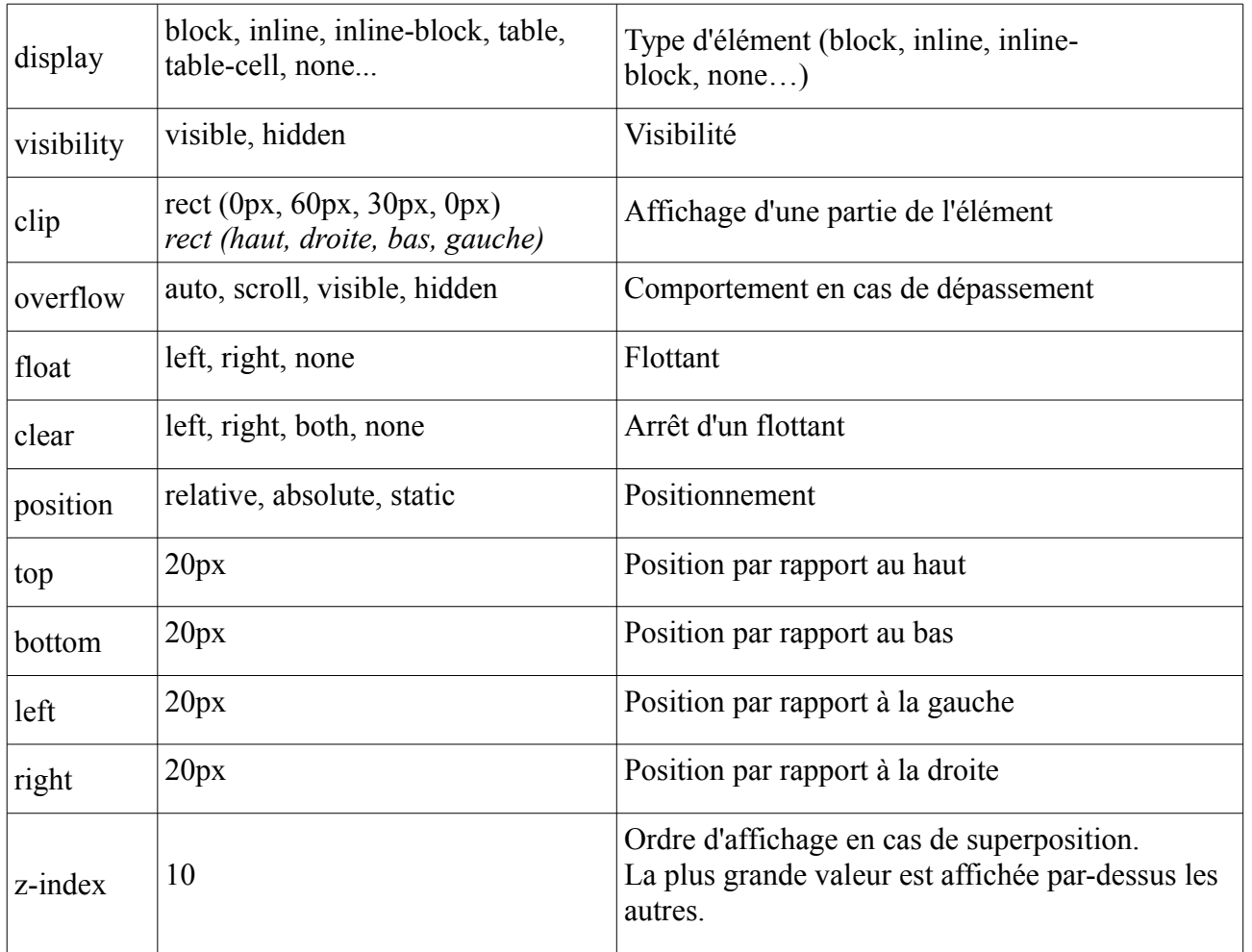

#### **LISTES**

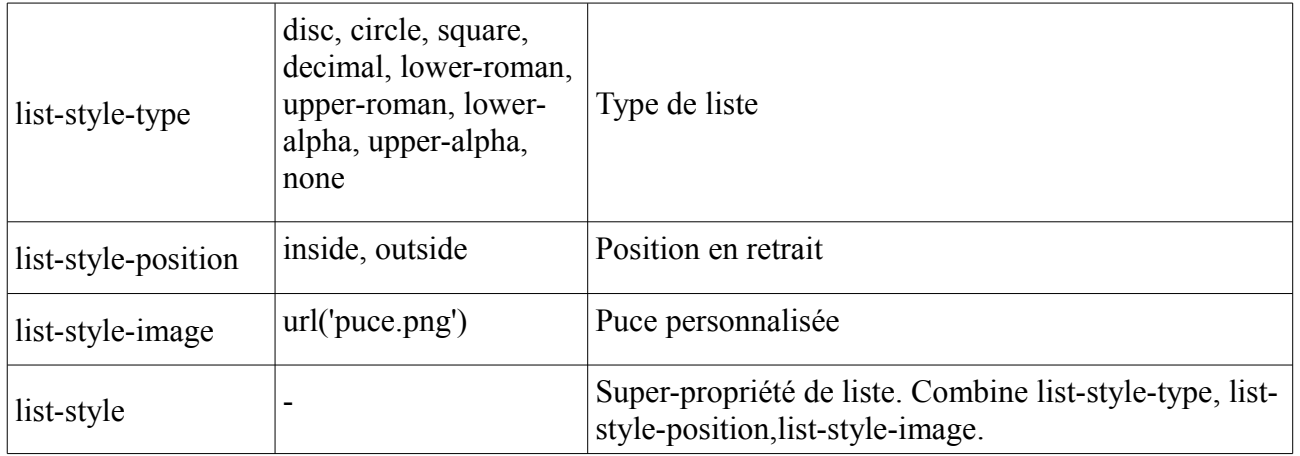